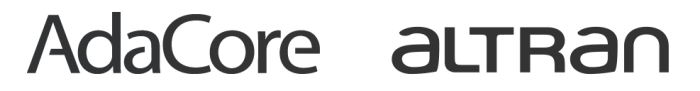

**PARTNERSHIP** 

# Enhance Verification using Ghost Code

Claire Dross

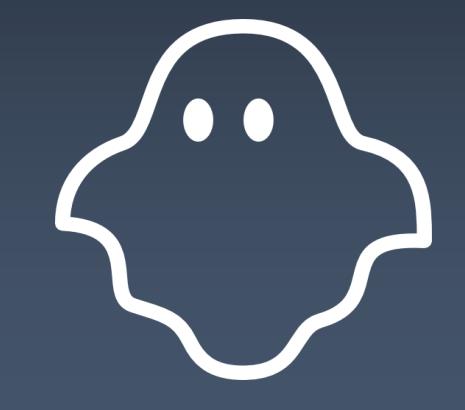

SSAS Workshop 2018

# Ghost Code, What Is It?

#### Ghost Code – General Definition

• Ghost code does not affect normal execution of a program.

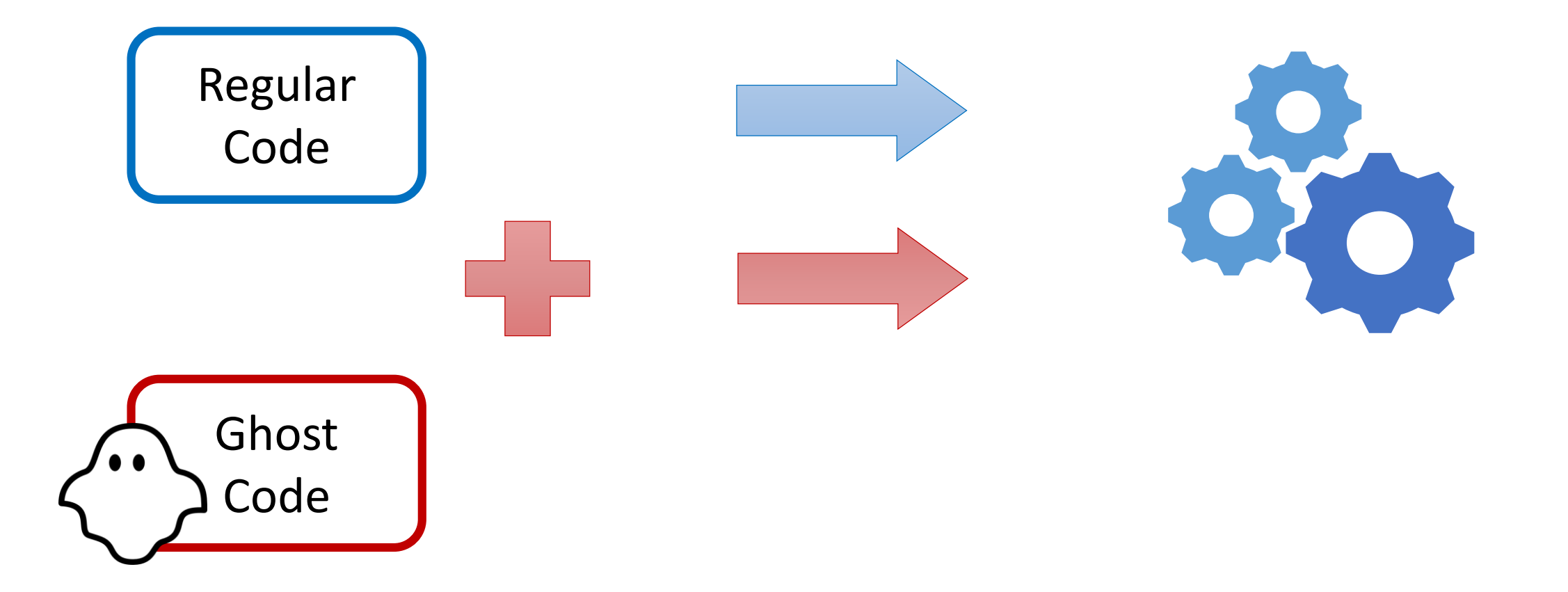

#### Ghost Code – General Definition

- Ghost code does not affect normal execution of a program.
- It is used to monitor execution (can terminate the program).

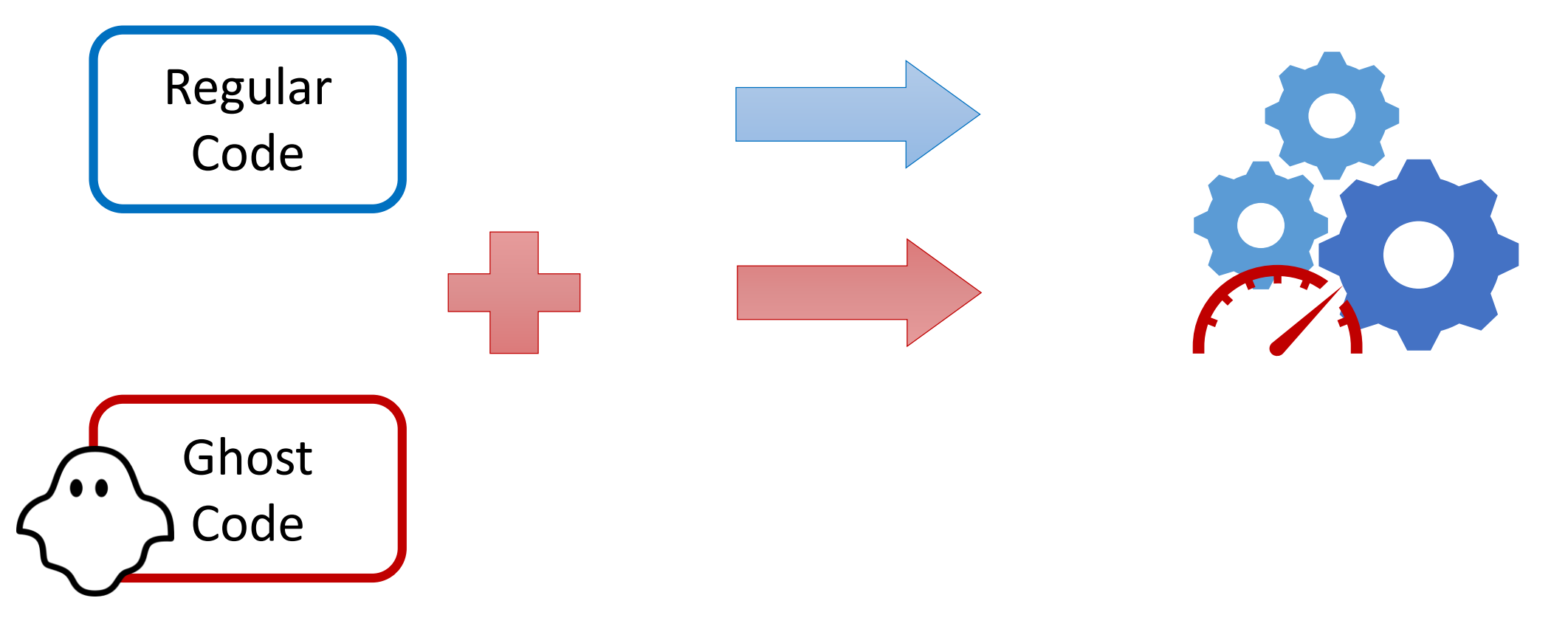

#### Ghost Code – General Definition

- Ghost code does not affect normal execution of a program.
- It is used to monitor execution (can terminate the program).
- Example: assertions in code / subprogram contracts

```
\text{pragma} Assert (X \neq 0);
   -- Runtime exception: raised Assert_Failure – failed assertion
procedure Increment(X : in out Integer) with
  Pre \Rightarrow X < Integer'Last,
  Post \Rightarrow X = X'Old + 1;
Increment (X);
   -- Runtime exception: raised Assert_Failure – failed precondition
```
#### Ghost Code in SPARK

• In SPARK, all entities (variables, subprograms, types…) can be ghost.

```
procedure Do_Something (X : in out T) is
  X_Init : constant T := X with Ghost;
begin
  Do Some Complex Stuff (X);
 pragma Assert (Transformation Is Correct (X Init, X));
  -- It is OK to use X_Init inside an assertion.
```
#### Ghost Code in SPARK

- In SPARK, all entities (variables, subprograms, types…) can be ghost.
- The compiler detects most incorrect usage.

```
procedure Do_Something (X : in out T) is
  X_Init : constant T := X with Ghost;
begin
  Do Some Complex Stuff (X);
  pragma Assert (Transformation Is Correct (X Init, X));
  -- It is OK to use X_Init inside an assertion.
  X := X Init;
  -- Compilation error:
                   -- Ghost entity cannot appear in this context.
```
#### Ghost Code in SPARK – Execution

• Ghost code can be executed like normal code …

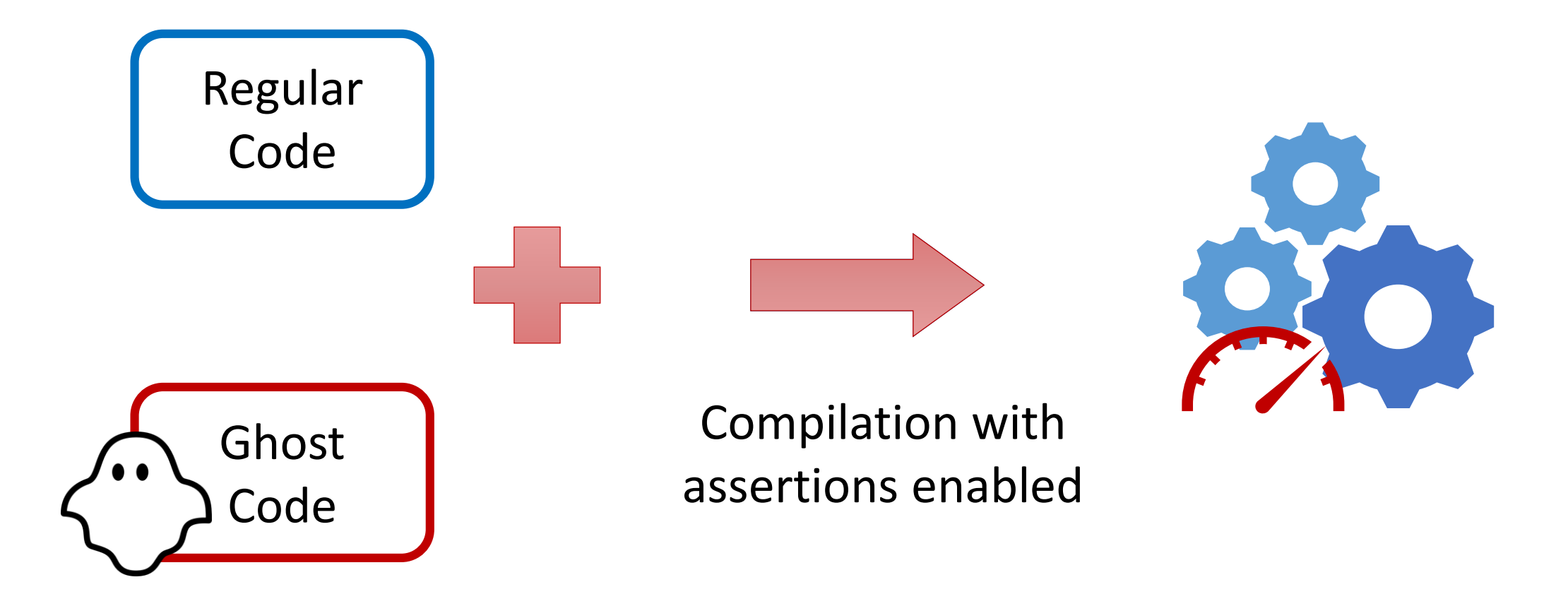

#### Ghost Code in SPARK – Execution

• Ghost code can be executed like normal code …

… or can be removed at compilation.

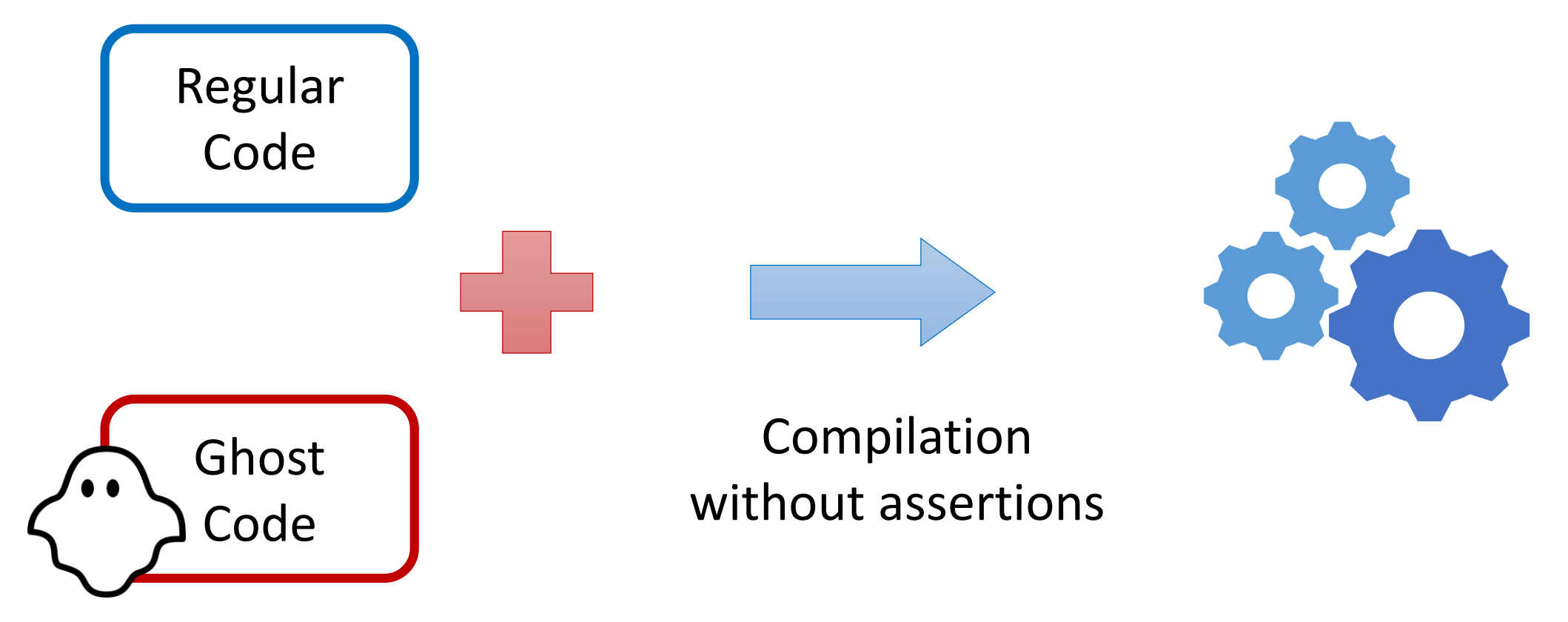

#### Ghost Code in SPARK – Verification

• Static verification applies to regular code + ghost code.

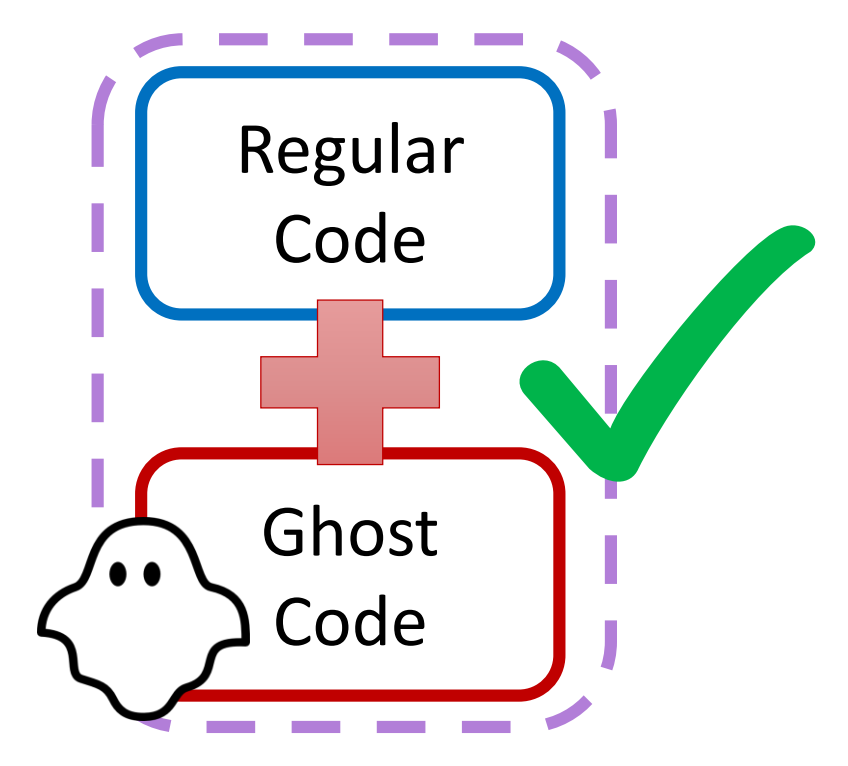

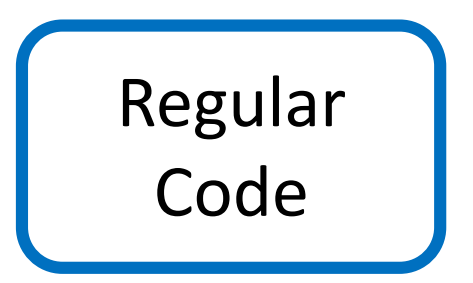

#### Ghost Code in SPARK – Verification

- Static verification applies to regular code + ghost code.
- SPARK also verifies that ghost does not affect regular code.

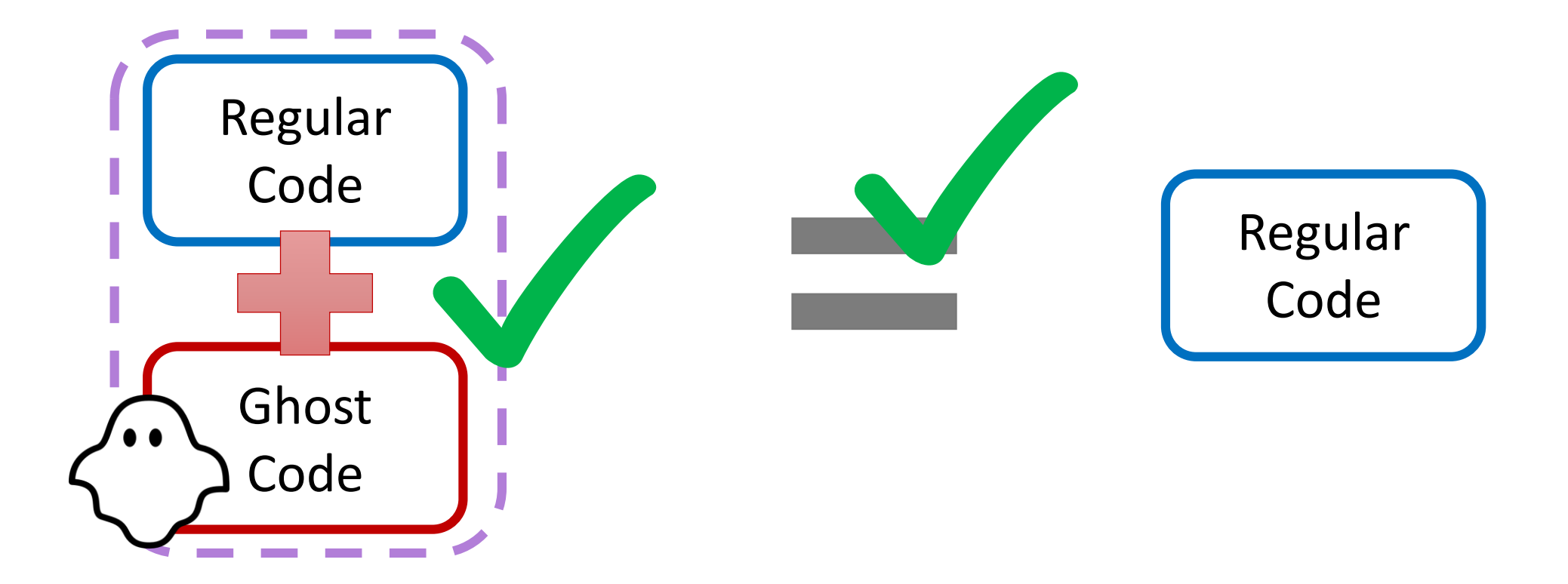

#### Ghost Code in SPARK – Verification

- Static verification applies to regular code + ghost code.
- SPARK also verifies that ghost does not affect regular code.

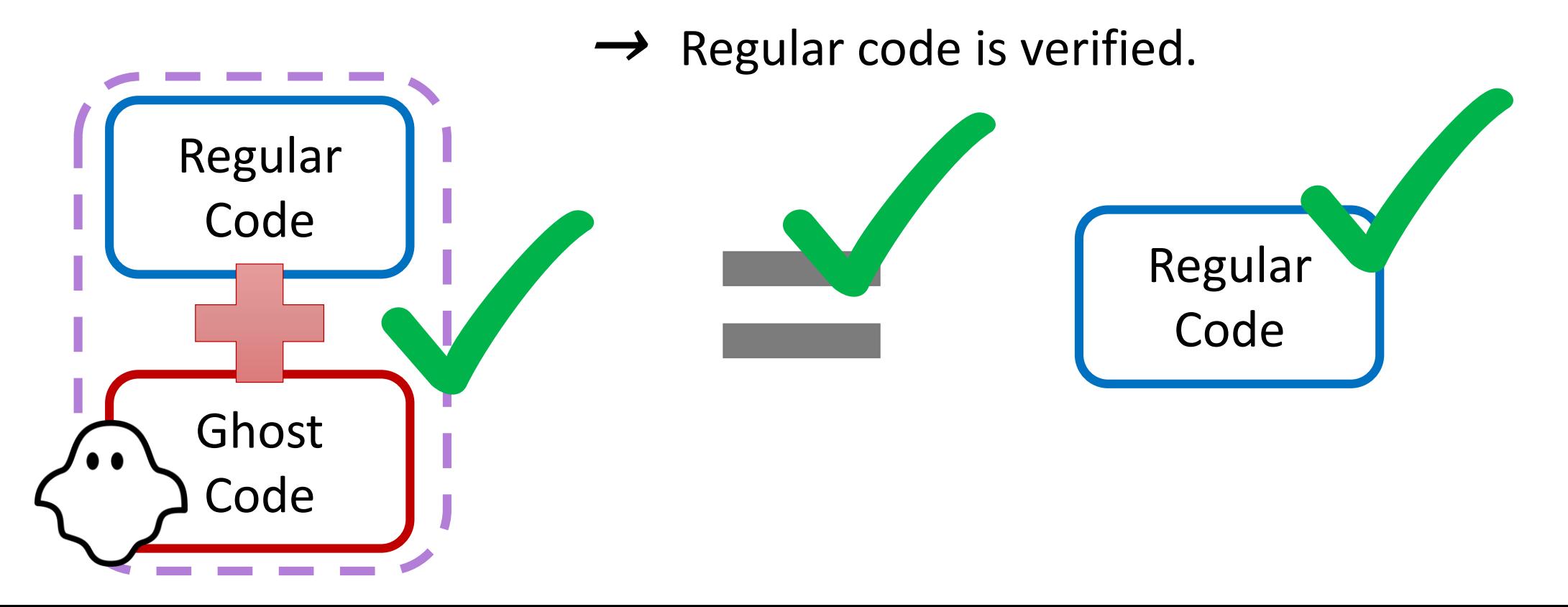

6

Enhance Expressiveness in Specifications

#### Specification-Only Functions

• Ghost functions are used to factor out expressions in contracts.

```
function Sort (A : in out Nat_Array) with
 Post => Is Sorted (A) and then Is Permutation (A, A'Old);
function Is_Sorted (A : Nat_Array) return Boolean is
  | (for all I in A'Range \Rightarrow(if I > A'First then A (I) >= A (I – 1)))
with Ghost;
```
**function** Search (A : Nat\_Array; E : Natural) **return** Index **with** Pre  $\Rightarrow$  Is Sorted (A);

#### Specification-Only Functions

- Ghost functions are used to factor out expressions in contracts.
- They can disclose state abstractions for specification purposes.

```
package Private_Counter is
  function Disclose_Content return Natural with Ghost;
  function Is_Max return Boolean with
    Post => Is_Max'Result = (Disclose_Content = Max);
  procedure Incr with
    Pre \Rightarrow not Is Max;
    Post => Disclose Content = Disclose Content'Old + 1;private
  Counter Value : Natural := 0;
end Private_Counter;
```
## Specification-Only Functions

- Ghost functions are used to factor out expressions in contracts.
- They can disclose state abstractions for specification purposes.
- Inefficient is OK if assertions are disabled in the final executable.

```
function Occurrences (A : Nat_Array; E : Natural) return Natural;
function Is_Permutation (A, B : Nat_Array) return Boolean is
  (for all E in Natural => Occurrences (A, E) = Occurrences (B, E))
with Ghost;
```
#### Specification-Only Data

#### • Ghost variables can be used to store intermediate values of variables.

```
X_Interm : T with Ghost;
```

```
procedure Do_Two_Thing (X : in out T) with
 Post => First Thing Done (X'Old, X Interm) and then
          Second Thing Done (X Interm, X)
```

```
is
```

```
X_Init : constant T := X with Ghost;
```
#### **begin**

```
Do Something (X);
pragma Assert (First Thing Done (X Init, X));
X Interm := X;
```

```
Do Something Else (X);
 pragma Assert (Second Thing Done (X Interm, X));
end Do_Two_Things;
```
#### Specification-Only Data

- Ghost variables can be used to store intermediate values of variables.
- Some properties are best expressed by constructing a witness.

```
Perm : Permutation with Ghost;
procedure Perm_Sort (A : Nat_Array) with
  Post \Rightarrow A = Apply Perm (Perm, A'Old)
is
begin
  Perm := Identity Perm;
  for Current in A'First .. A'Last - 1 loop
    Smallest := Index Of Minimum (A, Current, A'Last);
    if Smallest /= Current then
      Swap (A, Current, Smallest);
      Permute (Perm, Current, Smallest);
    end if;
```
#### Specification-Only Data

- Ghost variables can be used to store intermediate values of variables.
- Some properties are best expressed by constructing a witness.
- Ghost variables can also store interprocedural information.

```
History : Buffer_Of_Bool (1 .. 2) with Ghost;
procedure Count_To_Three (Is_Third : out Boolean) with
  Post \Rightarrow Is Third = (not Last Value (History'Old)
                       and then not Before Last Value (History'Old))
     and then History = Enqueue (History'Old, Is Third);
```
#### Models of Control Flow

• Ghost variable can also model interprocedural control flow.

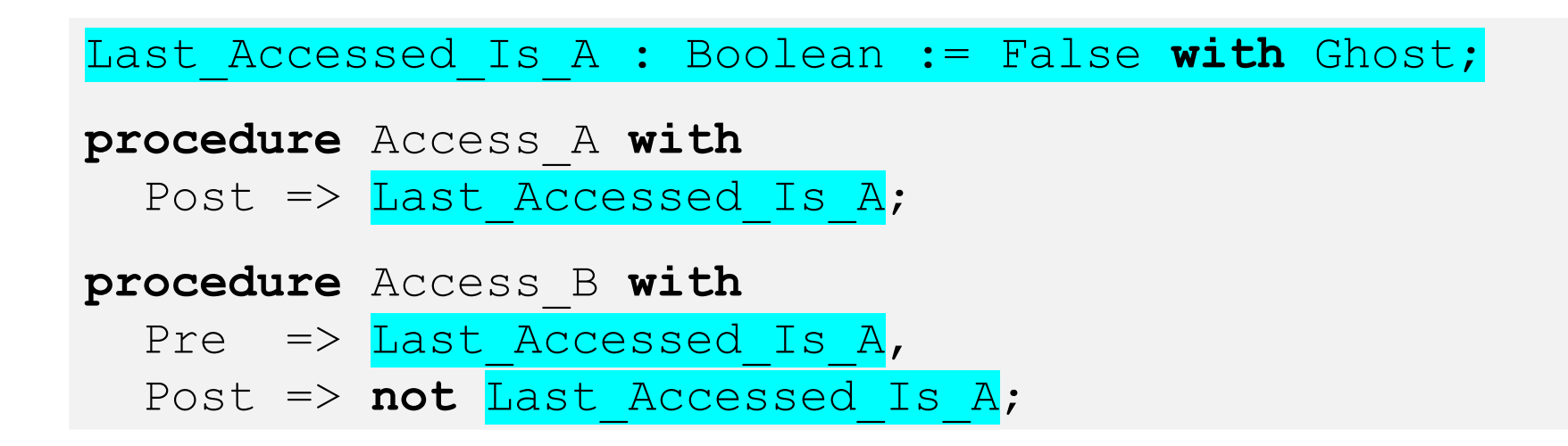

#### Models of Control Flow

- Ghost variable can also model interprocedural control flow.
- More generally, expected control flow can be expressed as an automaton.

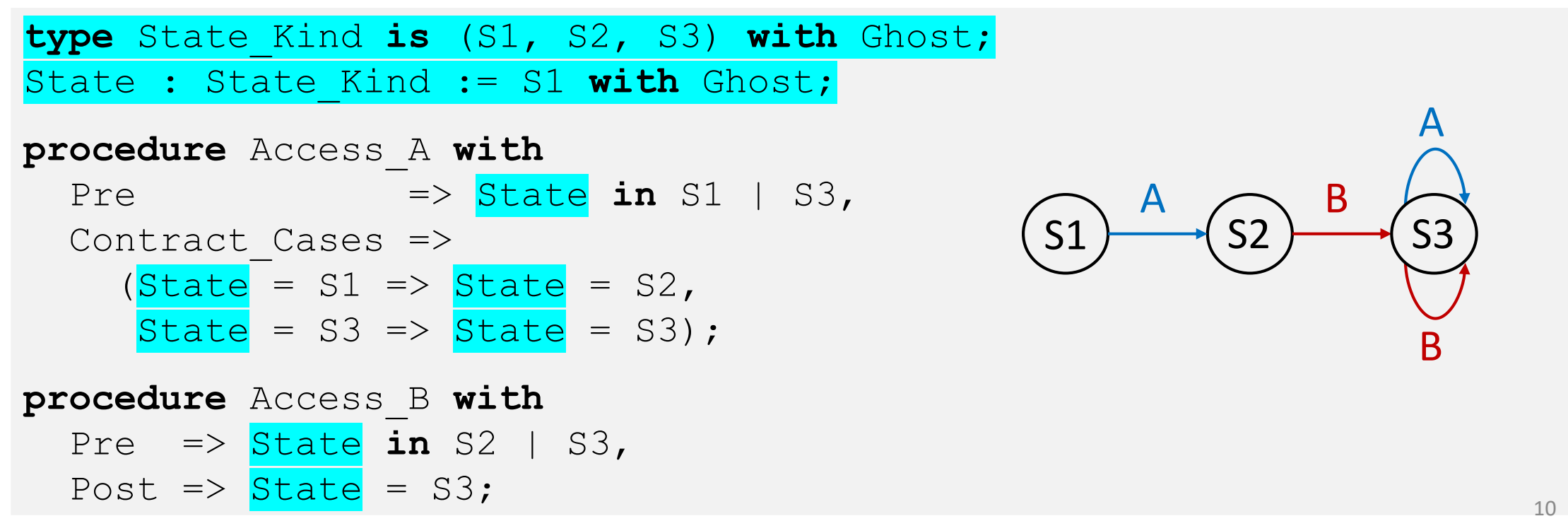

## Models of Control Flow

- Ghost variable can also model interprocedural control flow.
- More generally, expected control flow can be expressed as an automaton.
- An invariant can link the ghost and regular states.

```
type Mailbox_Status_Kind is (Empty, Full) with Ghost;
Mailbox_Status : Mailbox_Status_Kind := Empty with Ghost;
```

```
function Invariant return Boolean is
  (if Mailbox_Status = Full then Valid (Message_Content))
with Ghost;
```

```
procedure Receive with
  Pre => Invariant and then Mailbox_Status = Full,
  Post => Invariant and then Mailbox Status = Empty;
```
• A model is an alternative view of a data structure.

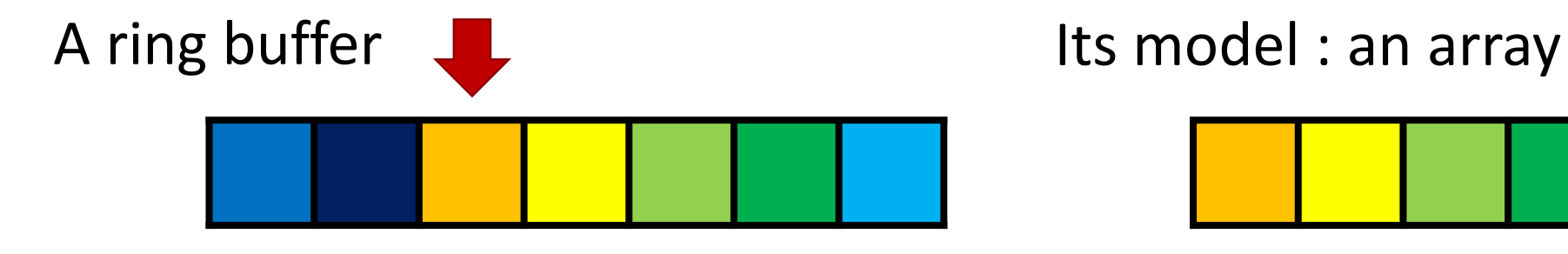

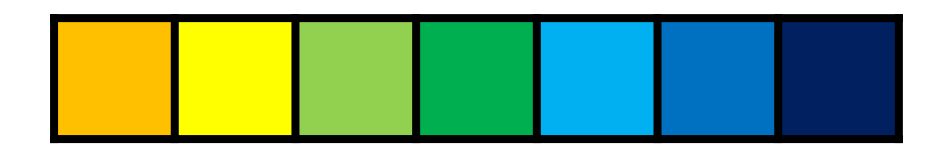

- A model is an alternative view of a data structure.
- They are typically simpler and less efficient.

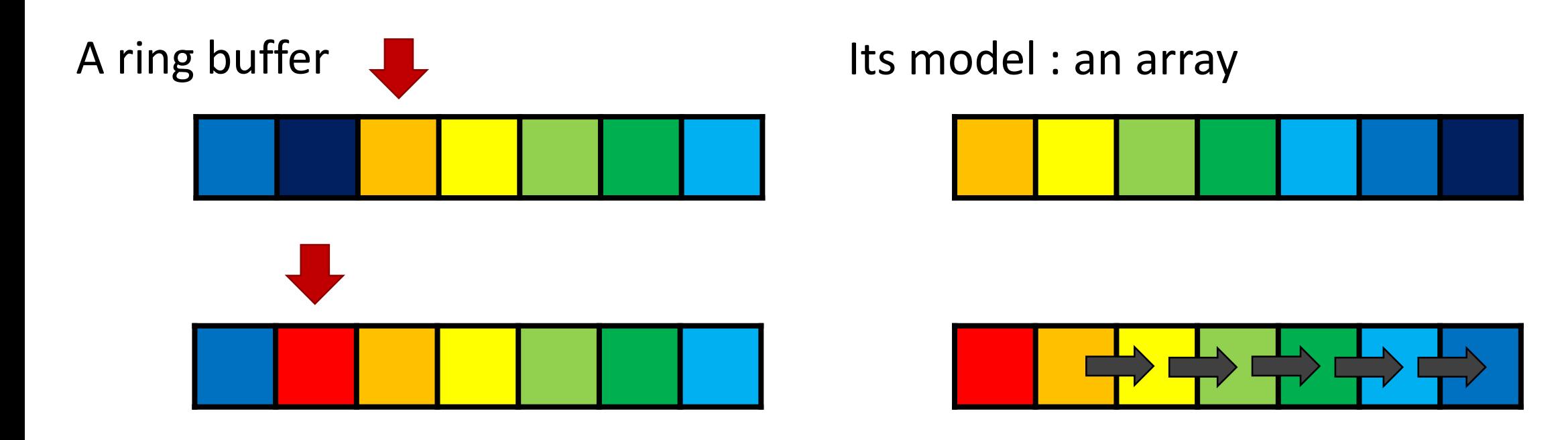

- A model is an alternative view of a data structure.
- They are typically simpler and less efficient.
- They can be stored in global variables or computed through a function.

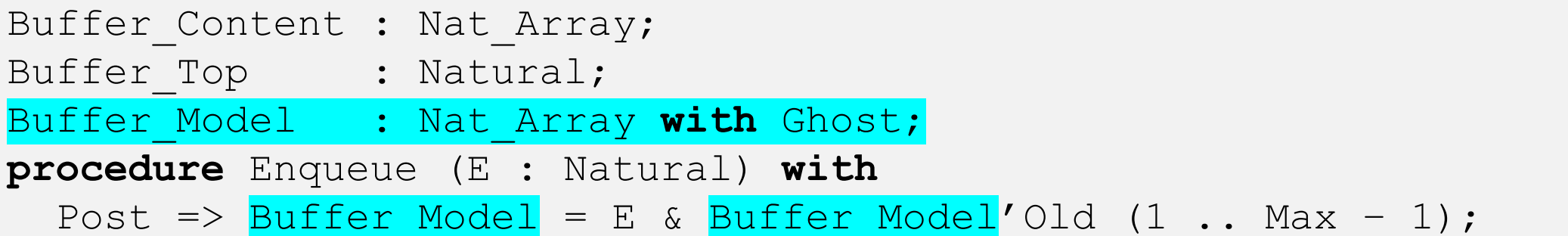

- A model is an alternative view of a data structure.
- They are typically simpler and less efficient.
- They can be stored in global variables or computed through a function.

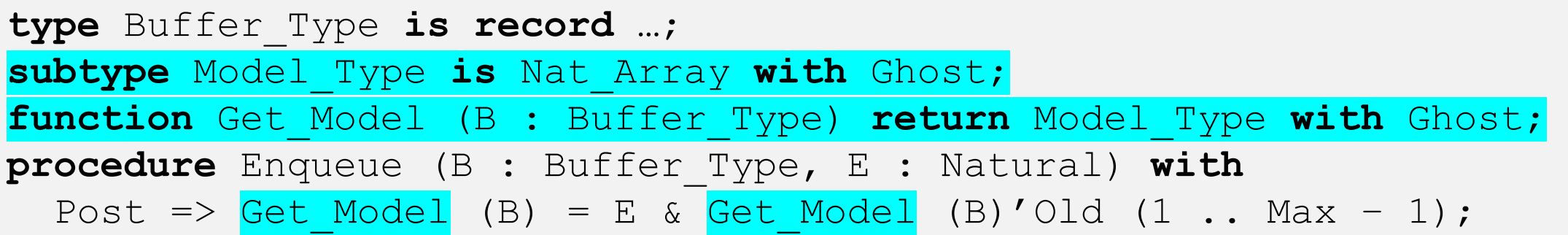

• Intermediate assertions can help the tool.

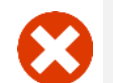

**pragma** Assert (Complex\_Assertion);

• Intermediate assertions can help the tool.

**pragma** Assert (Intermediate\_Assertion\_1); **pragma** Assert (Intermediate\_Assertion\_2);

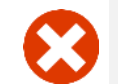

pragma Assert (Complex Assertion);

• Intermediate assertions can help the tool.

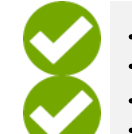

pragma Assert (Intermediate Assertion 1); pragma Assert (Intermediate Assertion 2);

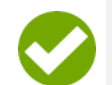

**pragma** Assert (Complex\_Assertion);

#### Guide the Proof Tool – Provide Witnesses

• Proving an existential quantifier is difficult for provers.

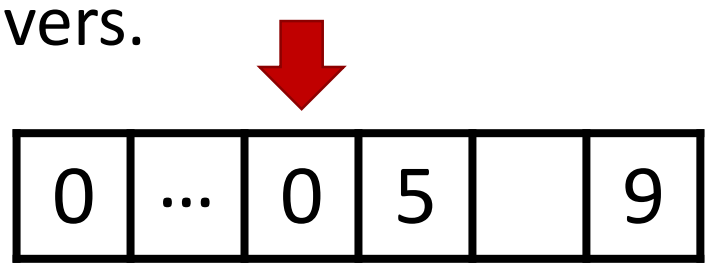

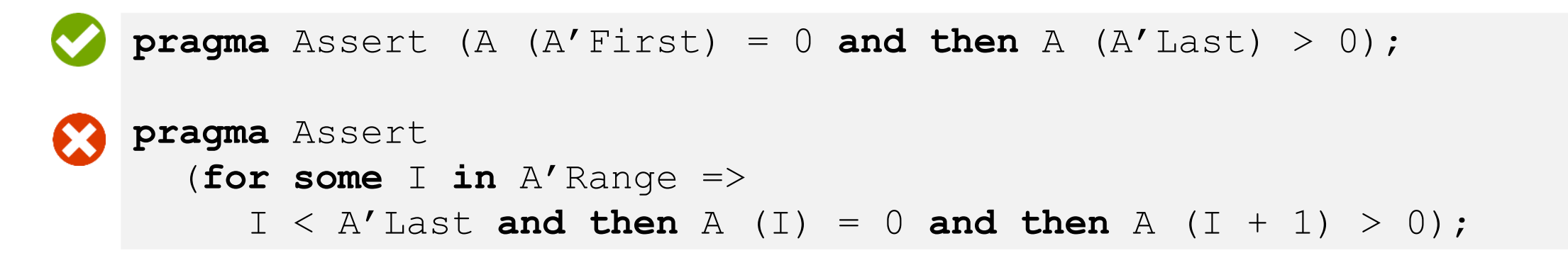

#### Guide the Proof Tool – Provide Witnesses

- Proving an existential quantifier is difficult for provers.
- A witness can be constructed and provided.

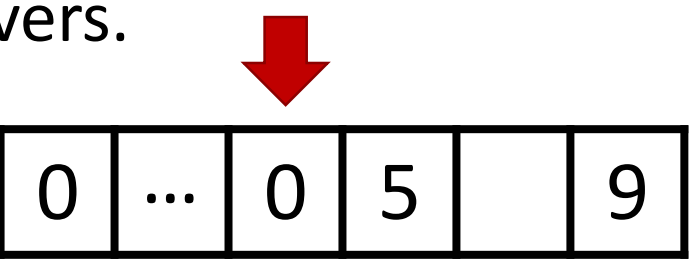

```
function Find_Pos (A : Nat_Array) return Positive with Ghost,
Post => Find_Pos'Result in A'First .. A'Last - 1 and then
  A (Find_Pos'Result) = 0 and then A (Find_Pos'Result + 1) > 0;
 Pre \Rightarrow A (A'First) = 0 and then A (A'Last) > 0,
pragma Assert (A (A'First) = 0 and then A (A'Last) > 0);
pragma Assert (Find_Pos (A) in A'Range);
pragma Assert 
  (for some I in A'Range =>
     I < A' Last and then A (I) = 0 and then A (I + 1) > 0);
```
#### Guide the Proof Tool – Proof by Induction

• Provers mostly can't perform induction.

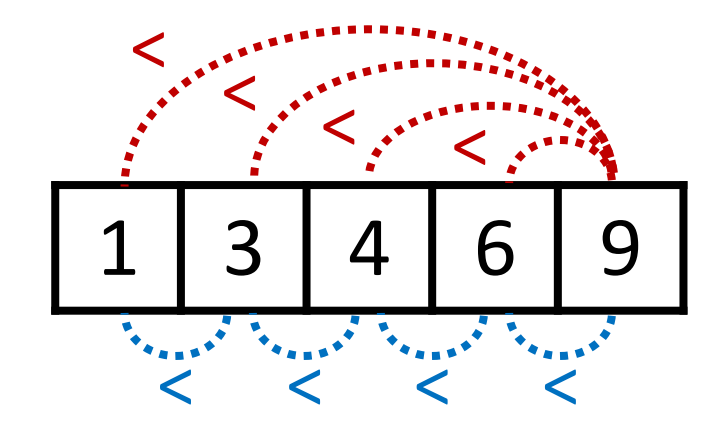

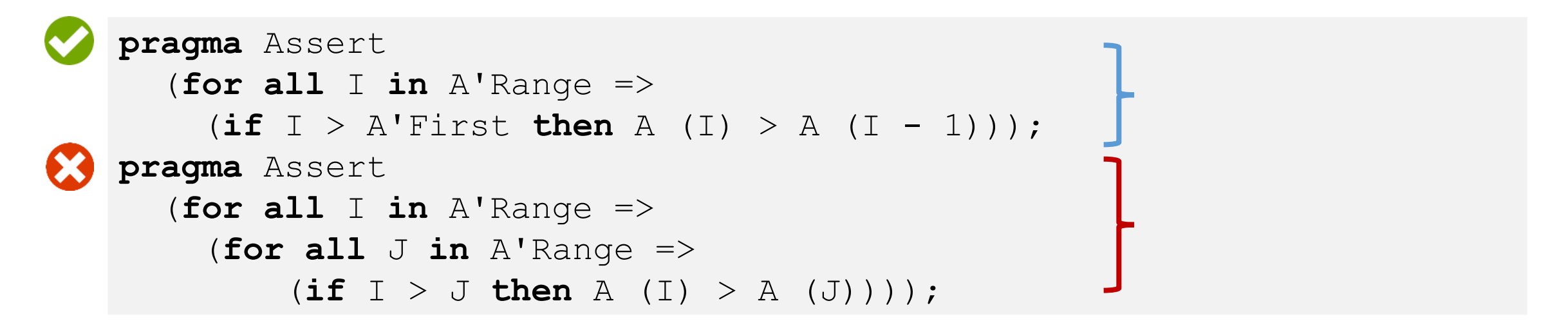

## Guide the Proof Tool – Proof by Induction

- Provers mostly can't perform induction.
- Loop invariants allow to perform induction.

```
< < < < <\lt\lt .
        \langle .
              \lt .
```

```
\mathbf{for} K in 0 .. A'Length loop
   (for all I in A'Range =>
pragma Loop_Invariant
      for all I in A'Range => (for all J in A'Range =>
pragma Assert

   (for all J in A'Range =>
pragma Assert (for all I in A'Range => 
      \mathbf{if} \text{ or all } \mathbf{J} \text{ in A'} \text{Range} \Rightarrow (\text{if } \mathbf{I} > \mathbf{J} \text{ then } \mathbf{A} (\mathbf{I}) > \mathbf{A} (\mathbf{J}))) ;procedure Prove_Sorted (A : Nat_Array) with Ghost is
begin
                   (i \textbf{f} \quad I > J \text{ and then } I - J \le K \text{ then } A (I) > A (J));
end Prove_Sorted;
```
#### Guide the Proof Tool – Lemmas

• Procedures for lemmas have a contract but no effects.

```
procedure Prove_Sorted (A : Nat_Array) with Ghost,
  Pre \Rightarrow (for all I in A'Range \Rightarrow(i \textbf{f} I > A' First then A (I) > A (I - 1)),
  Post \Rightarrow (for all I in A'Range \Rightarrow(for all J in A'Range =>
                    (i \nI > J then A (I) > A (J)));
```
#### Guide the Proof Tool – Lemmas

- Procedures for lemmas have a contract but no effects.
- They must be called manually to assume the lemma.

```
pragma Assert
    Pre => (for all I in A'Range =>
(for all I in A'Range=>
       (if I > A'First then A (I) > A (I - 1))),
(if I > A'First then A (I) > A (I - 1)));
    \overline{P} \overline{P} \overline{(A) ;<br>in a f Press Central in a
                              (III II - JOI LEG IS PLOVED
Prove Sorted (A);
-- Precondition of Prove_Sorted is proved
pragma Assert 
    (for all I in A'Range =>
         (for all J in A'Range => (if I > J then A (I) > A (J))));
```
#### Guide the Proof Tool – Lemmas

- Procedures for lemmas have a contract but no effects.
- They must be called manually to assume the lemma.
- A lemma library is provided with SPARK for classical lemmas.

```
procedure Lemma_Div_Is_Monotonic
  (Val1 : Int;
   Val2 : Int;
   Denom : Pos)
with Ghost,
     Pre \Rightarrow Vall \leq Vall,
     Post \Rightarrow Vall / Denom \le Val2 / Denom;
  -- Proven manually using Coq
```
# Conclusion

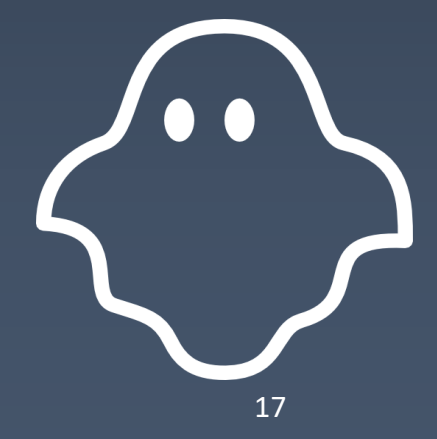

## An Everyday Tool for Formal Verification

- miTLS<sup>1</sup> and HACL<sup>\*2</sup>: TLS layer protocol and cryptographic functions
	- Pure ghost specification in  $F^*$
- Ironclad and IronFleet<sup>3</sup>: Verifying distributed systems
	- Ghost safety specification using Dafny
- Imperative red-black trees in SPARK<sup>4</sup>
	- Multi-layer ghost specification and ghost proofs

- 1 Zinzindohoué, Jean-Karim, et al. "HACL\*: A verified modern cryptographic library." 2017.
- 2 Bhargavan, Karthikeyan. "Attacking and Proving TLS 1.3 implementations." 2015.
- 3 Hawblitzel, Chris, et al. "IronFleet: proving practical distributed systems correct." 2015.
- 4 Dross, Claire and Moy, Yannick. "Auto-active proof of red-black trees in SPARK." 2017.

#### What Ghost Code Can Do for You

- Ghost code provides provably non-interfering instrumentation.
- Ghost code can enhance expressiveness of the specification.
- Ghost code can be used for static or dynamic verification.
- Ghost code can guide the proof tool.
- Ghost code is the bridge between automatic and interactive verification.